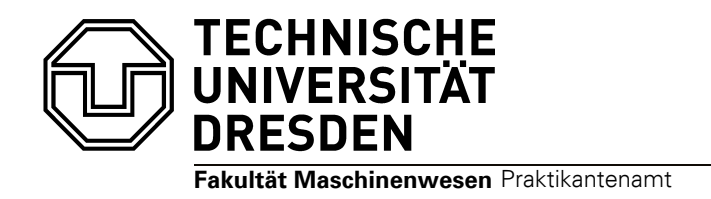

## **NACHWEIS DER BERUFSPRAKTISCHEN TÄTIGKEIT FÜR DAS MODUL FACHPRAKTIKUM**

(zur Abgabe im Praktikantenamt)

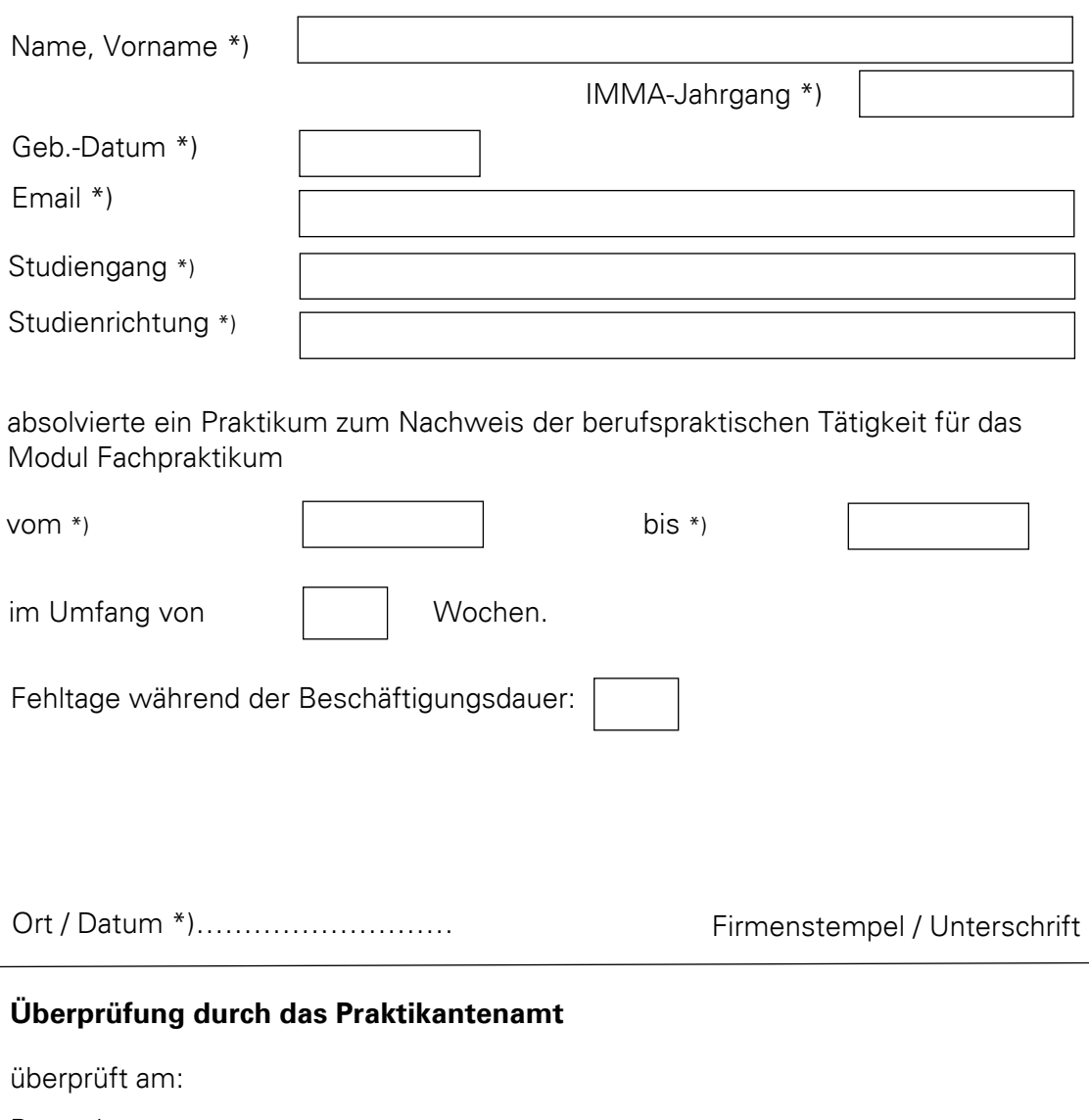

Bemerkung:

Unterschrift und Stempel

Bitte reichen Sie diese Bescheinigung nach Abschluss des Praktikums im Praktikantenamt der Fakultät Maschinenwesen **als Original** ein.

\*) vom Antragsteller auszufüllen

Praktikumsbescheinigung\_PO2012\_03.08.2016